*Использование возможностей проектного метода в обучении информационным технологиям для создания педагогических программных средств по различным школьным дисциплинам*

**[Click here to buy](http://www.abbyy.com/buy) <sup>A</sup>BBY<sup>Y</sup> <sup>P</sup>D<sup>F</sup> <sup>T</sup>ransfo<sup>r</sup>me<sup>r</sup> <sup>2</sup>.<sup>0</sup>**

**<sup>w</sup>ww.ABBYY.co<sup>m</sup>**

Методические рекомендации разработала учитель информатики Захарова Ирина Витальевна

[Click here to buy](http://www.abbyy.com/buy) **<sup>A</sup>BBY<sup>Y</sup> <sup>P</sup>D<sup>F</sup> <sup>T</sup>ransfo<sup>r</sup>me<sup>r</sup> <sup>2</sup>.<sup>0</sup>**

**<sup>w</sup>ww.ABBYY.co<sup>m</sup>**

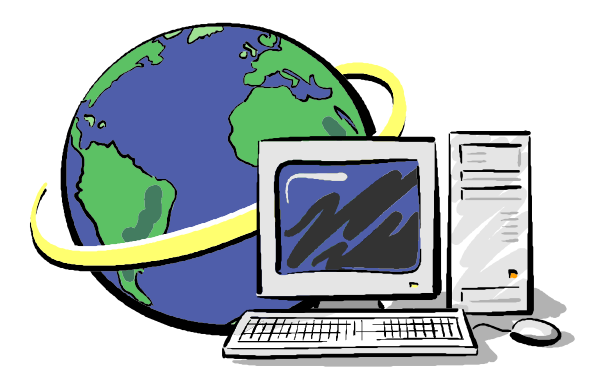

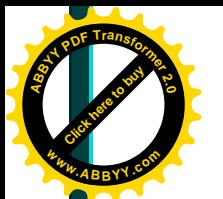

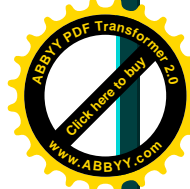

# **Использование возможностей проектного метода в обучении информационным технологиям для создания педагогических программных средств по различным школьным дисциплинам**

В 2003-2004 учебном году я начала работу по созданию интегрированных проектов по различным учебным дисциплинам, которые позволяют максимально полно реализовать индивидуальный творческий потенциал учащихся.

# **Планирование проектной деятельности.**

Любой проект в своей основе должен иметь тщательное планирование как этапов, так и результатов деятельности. Приведу примерные планы работы каждого из участника проектной группы.

# **Учитель информатики:**

1. Производит ежегодную корректировку календарно-тематического планирования по своему предмету, выделяет определенное количество часов в выбранной параллели на проектную деятельность учащихся. Очевидно, к моменту начала работы над проектом учащиеся должны владеть навыками работы в программных средах, при помощи которых он создается, что также должно быть отражено в планировании.

2. С учетом индивидуальных особенностей учащихся совместно с учителем-предметником определяет круг школьников, способных осуществить работу над длительным (одно- или двухгодичным проектом). Работа над такими проектами может осуществляться, в том числе, на занятиях факультативов по информатике, а также на домашнем компьютере ученика с консультированием учителя.

3. Помогает каждому учащемуся разработать индивидуальный план работы, осуществляет контроль над выполнением каждого из этапов плана с выставлением отметки по предмету.

4. Организует процедуру защиты проекта (на уроке, либо, на ученической конференции), дает рецензию на работу, выставляет итоговую отметку.

5. Осуществляет работу по накоплению проектного материала в школьной медиатеке и предоставлению доступа к ней школьников и педагогов.

# **Учитель-предметник:**

1. Определяет потребность в педагогических программных средствах по своему предмету.

2. Рекомендует учителю информатики учащихся, заинтересованных в углубленном изучении своего предмета и создании творческой работы с использованием компьютерных технологий.

3. Помогает учащемуся создать или предоставляет ему собственную разработку темы проекта, а также в поиске и отборе литературы, составлении плана работы.

4. Оказывает учащемуся необходимые с методической точки зрения консультации.

5. Контролирует ход работы над проектом, вносит корректировки в промежуточные результаты работы.

6. При необходимости рецензирует работу перед защитой, совместно с учителем информатики организует процедуру защиты, выставляет итоговую отметку.

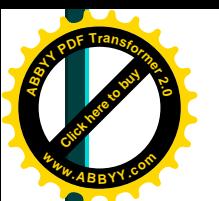

7. Использует работу в преподавании, поручает учащимся производить корректировку с учетом поступления нового материала. **<sup>w</sup>ww.ABBYY.co<sup>m</sup>**

[Click here to buy](http://www.abbyy.com/buy) **<sup>A</sup>BBY<sup>Y</sup> <sup>P</sup>D<sup>F</sup> <sup>T</sup>ransfo<sup>r</sup>me<sup>r</sup> <sup>2</sup>.<sup>0</sup>**

## **Учащийся:**

1. Самостоятельно или по рекомендации учителей выбирает тему работы, знакомится с образцами готовых программных продуктов, под руководством учителей овладевает технологиями, необходимыми для создания проектной работы.

2. Составляет план работы, изучает материал, необходимый для понимания ее содержания, в том числе с привлечением дополнительной литературы по рекомендациям педагогов.

3. В зависимости от вида программного продукта (презентация, сайт, база данных, программа и т.д.) разрабатывает его интерфейс, структуру и наполняет проект содержанием.

4. При разработке программного и печатного продукта руководствуется общепринятыми нормами оформления работ.

5. Получает необходимые консультации учителей, прислушивается к их мнению и пожеланиям при выполнении работы.

6. Готовит текст выступления на защите проекта, проходит процедуру защиты, по рекомендациям учителей (методического совета школы) может продолжить работу над проектом с перспективой выхода на итоговую аттестацию.

Осуществление проектной деятельности в рамках взаимодействия "Ученик – учитель-предметник – учитель информатики".

Приведенные выше планы работы участников проектной группы являются, безусловно, примерными. Реализовываться они могут в различных формах и в разные сроки.

### **Результаты работы проектной группы.**

Итогом совместной деятельности проектной группы, конечно, является готовый к использованию на уроках или во внеклассной работе программный продукт. Это видимая сторона работы. Скрытые ее стороны рано или поздно также проявятся – качественный рост показателей, определяющих уровень информационной культуры всех участников образовательного процесса, повышение мотивации к обучению школьников, возрастание эффективности урока и др.

В заключение хотела бы заметить, что, решая вопрос насыщения школьной медиатеки программными продуктами собственного производства, учителя не должны забывать: главной задачей данного вида учебной деятельности является всестороннее развитие учащегося, а обогащение методической копилки педагога – все же сопутствующая сторона процесса.

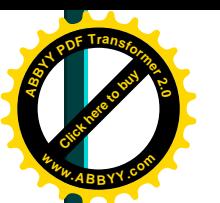

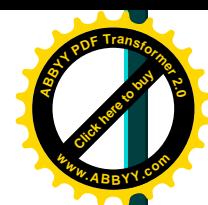

### **Примеры некоторых ученических мультимедийных проектов.**

Подавляющее большинство ученических проектов представляют собой предметные компьютерные презентации или сайты. Чаще всего школьники выбирали физику, информатику, историю, географию, иностранные языки, изобразительное искусство.

Кратко опишу две наиболее характерные работы, выполненные в 2002– 2004 г.г. в стенах школы.

Презентация к уроку биологии по теме «Фотосинтез. Лист – орган фотосинтеза» 6 класс. Кратко изложен материал к уроку. Проект разработала ученица 6-Д класса Захарова Анастасия при участии учителя биологии В.Ф.Бак. Презентация использовалась на уроке при изучении темы. На рисунке изображены отдельные слайды проекта.

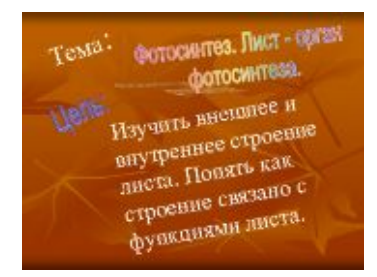

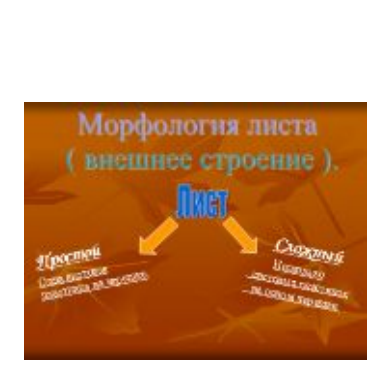

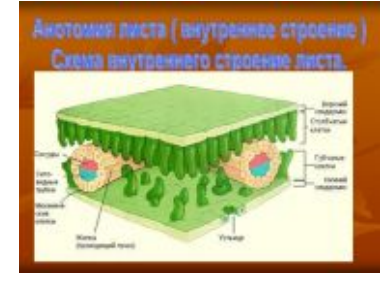

Второй пример, сайт разработан ученицей 11-В класса Березуцкой А.. Сайт посвящен программе Партнерства средних школ Артемовск – Омаха, в которой Алиса принимала активное участие. Этот творческий проект – это отчет об ее участии в программе Партнерства средних школ Артемовск – Омаха.

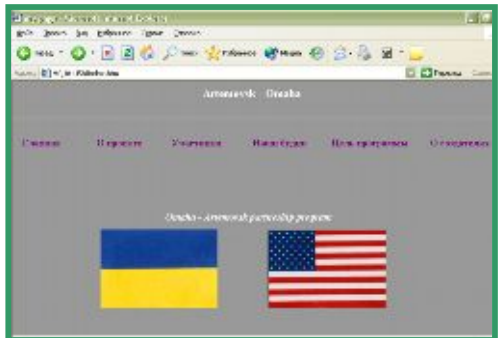